## **Kursarbeit (Algorithmus, Schleifen)**

*----------------------------- dieser Teil ist ohne Computer zu bearbeiten ---------------------------------*

- 1. Geben Sie an, was man unter einen Algorithmus versteht. Geben Sie 3 Eigenschaften **(6)** von Algorithmen an. Geben Sie einen Algorithmus in der Informatik an und wozu dieser dient.
- 2. Gegeben ist das folgende Programmfragment. Geben Sie die Ausgabe des Programms an. **(9)** Erstellen Sie zu diesem Programm eine Wertbelegungstabelle. Die Spalten sollen 'Aktion', 'x' und 'y' heißen. In 'Aktion' tragen Sie Inhalte der Zeilen # 1, # 2, # 3 und # 4 ein.

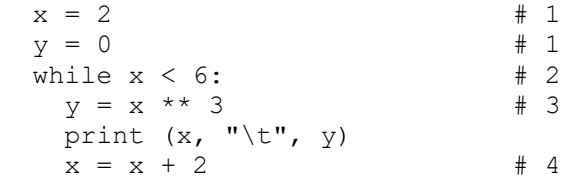

Wenn dieses Programm am Ende noch um die Zeile print(x) ergänzt werden würde, (1) was würde durch diese Zeile ausgegeben?

*----------------------------- dieser Teil ist mit Computer zu bearbeiten ---------------------------------*

3. Gegeben ist das Programmfragment 'euklid.py'. Ergänzen Sie das Programm, dass es **(7)** von 2 Zahlen, die als Parameter übergeben werden, den größten gemeinsamen Teiler findet. Erstellen Sie ein Struktogramm zu diesem Programm.

 Ergänzen Sie das Programm um eine Überschrift, diese soll unterstrichen werden, danach soll eine Leerzeile kommen. Das Programm soll auch die übergebenen Zahlen ausgeben.

- 4. a) Schreiben Sie ein Programm, was Folgendes leistet (das 3n+1 Problem): **(7)**
	- Gegeben ist eine natürliche Zahl größer als 1
	- Geben Sie diese Zahl aus
	- Wenn die Zahl gerade ist, dann teilen Sie die durch 2 sonst (wenn die Zahl ungerade ist), dann nehmen Sie die Zahl mal 3 und addieren 1.
	- Geben Sie diese Zahl aus
	- Wiederholen Sie den 3. und 4. Schritt solange, bis das Ergebnis 1 ist.
	- Die Ausgabe soll folgendes Format erhalten (Beispiel für 5:)  $5 \Rightarrow 16 \Rightarrow 8 \Rightarrow 4 \Rightarrow 2 \Rightarrow 1$
	- b) Erstellen Sie von einem Programmaufruf einen Screenshot.
	- c) Ergänzen Sie das Programm so, dass es die Anzahl der Schritte zählt und am Ende ausgibt.

Zusatz: Erklären Sie, warum diese Schrittfolge von Aufgabe 4 kein Algorithmus ist! **(+2)**

**Abgabe: Erstellen Sie auf dem Desktop einen Ordner mit Ihrem Login als Verzeichnisname. Kopieren Sie alles zur Leistungskontrolle in diesen Ordner und lassen Sie den Rechner laufen. Ich fahre nach dem Einsammeln der Dateien auf einen Stick den Rechner selbst herunter.**